Согласовано:

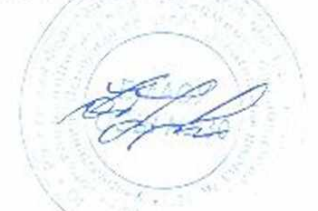

Утверждаю амректор<br>ООО "Азбука"питания

 $01.11320/3$  (cpeda)

## Березовский Яс 161.95

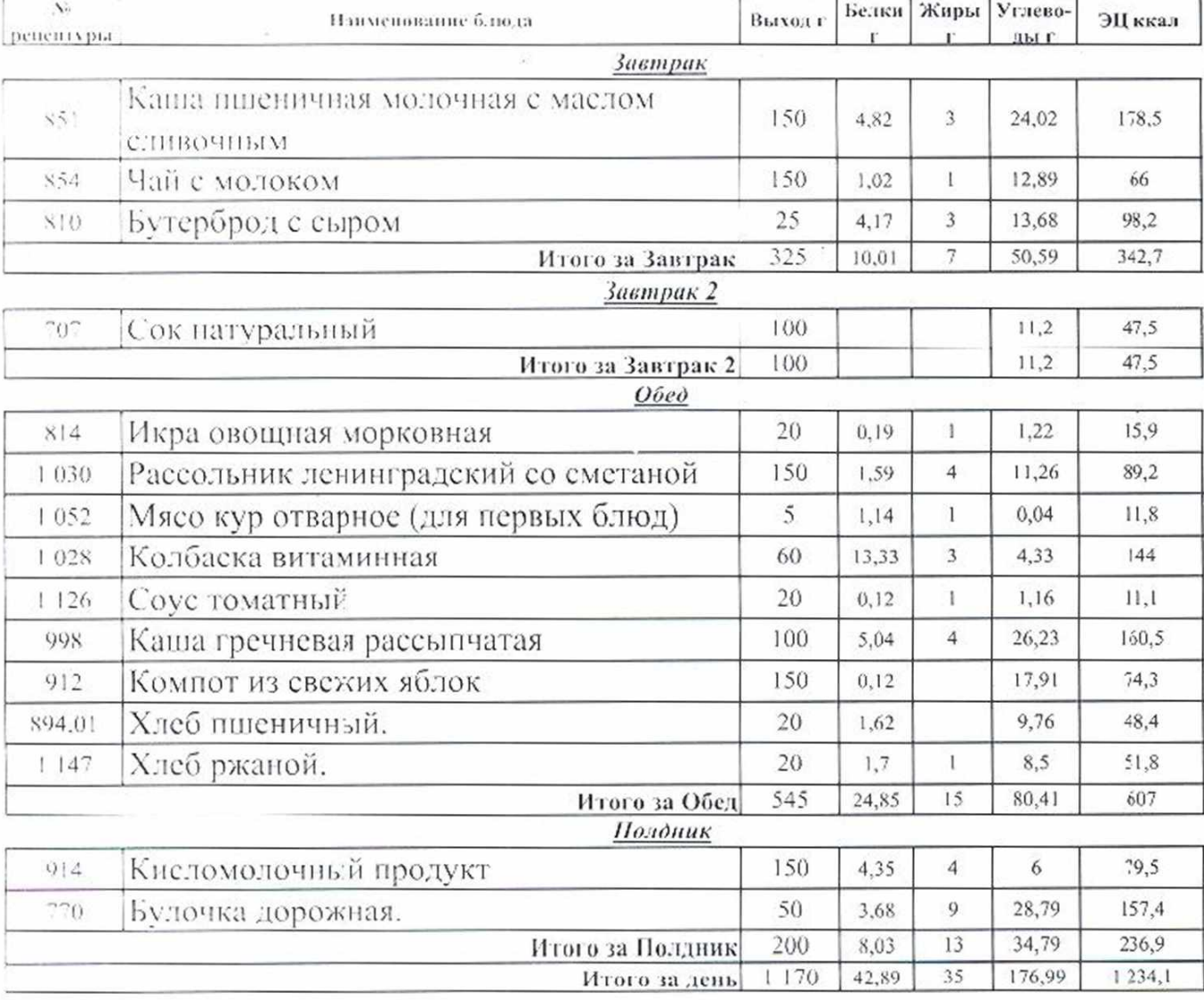

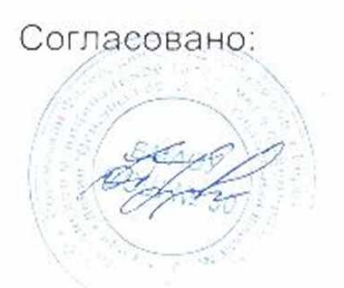

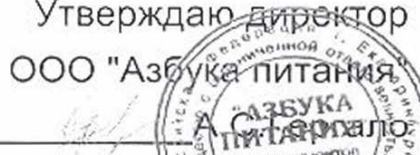

**Uns BORYM** 

## $2.11,2023$ <br> $2.11,2023$ <br> $2.11$ Березовский Яс 161.95

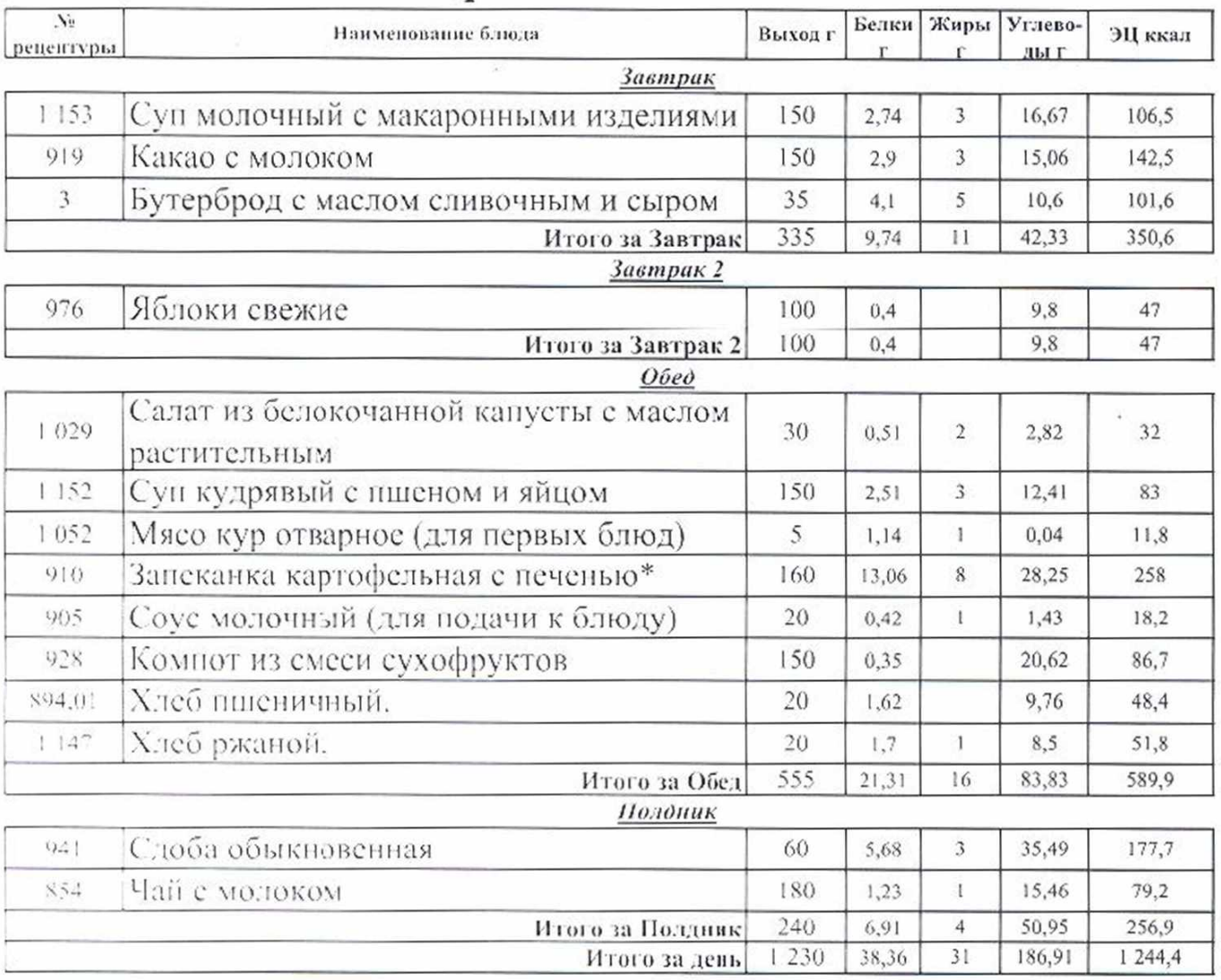

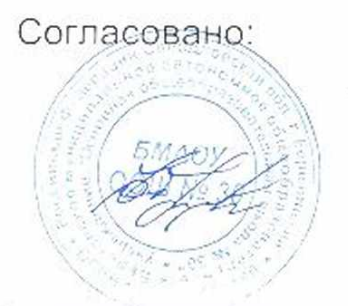

Утверждаю амректор AOHHOA

HATAPPEANO

**Дина докумен** 

ООО "Азрука питания

到

## 13.11.2023. yhmnuua) Березовский Яс 161.95

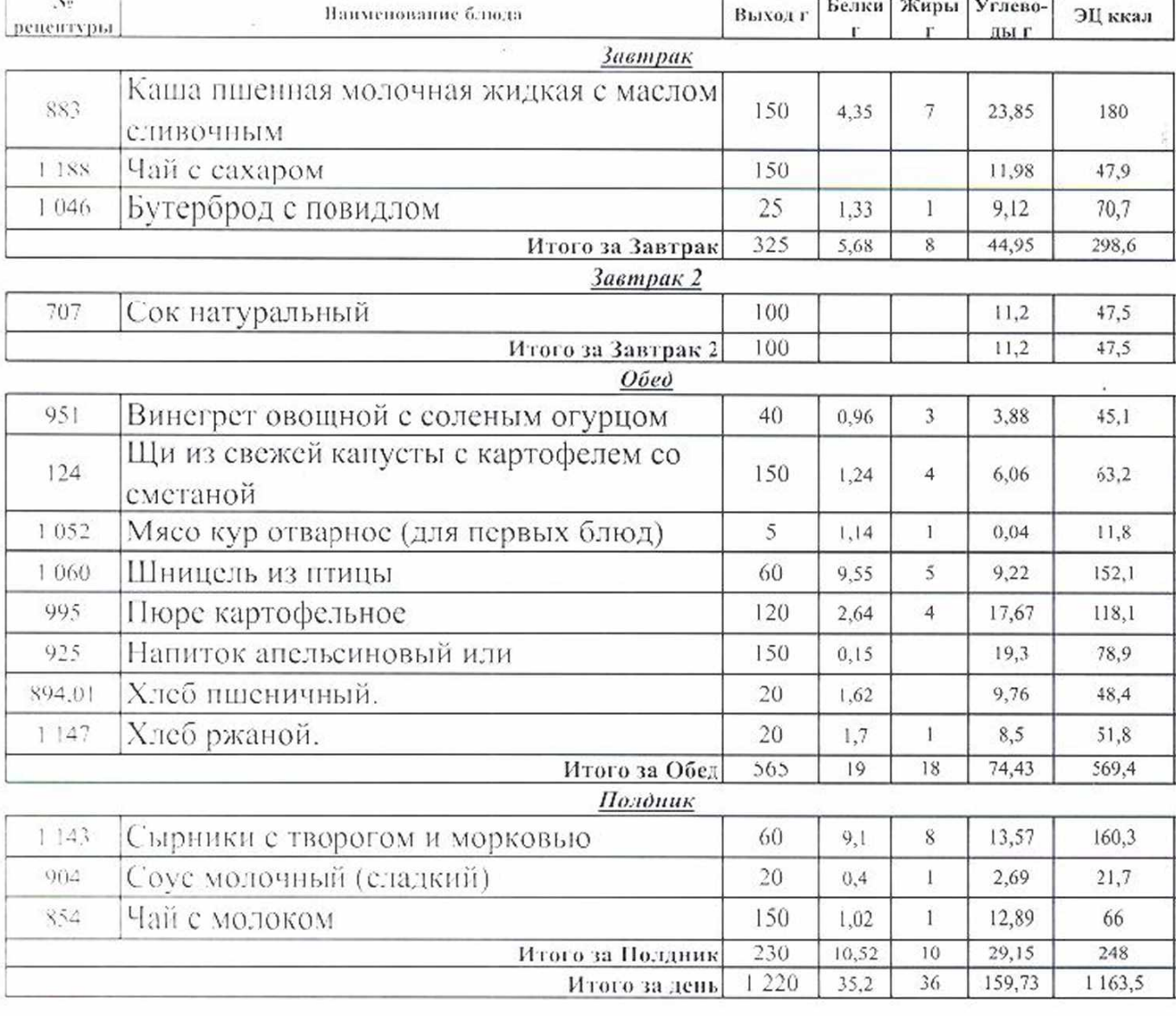

Согласовано:

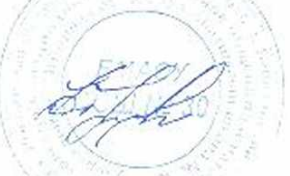

Утверждаю виректор OOO "Asgyka nutaHws

> Ŵ Для долум

<u>Fanrano</u>

าร 11.2023 (ตmopnuk)<br>27 กรกครอง

## Березовский Яс 161.95

7ň,

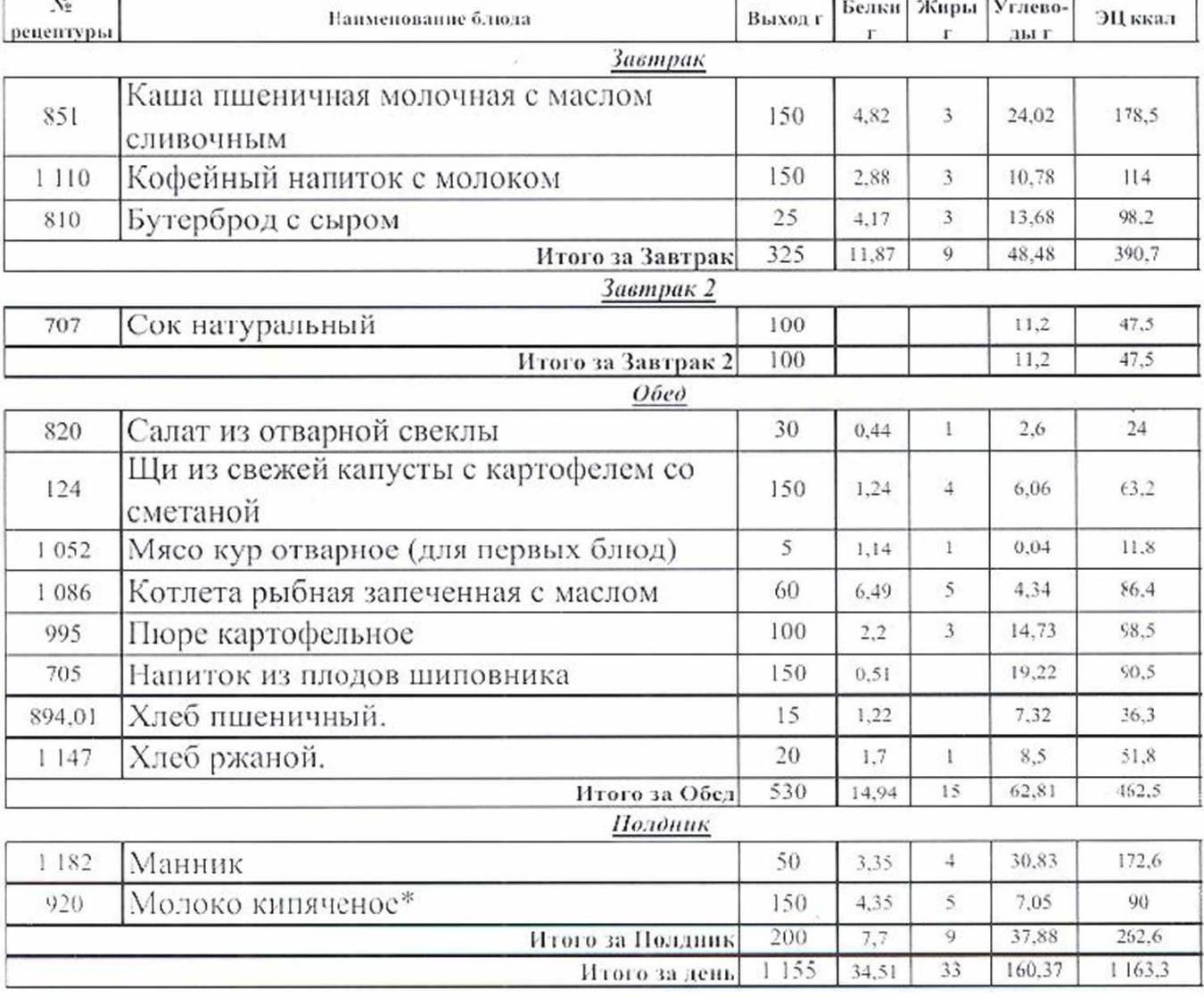